## **Contents**

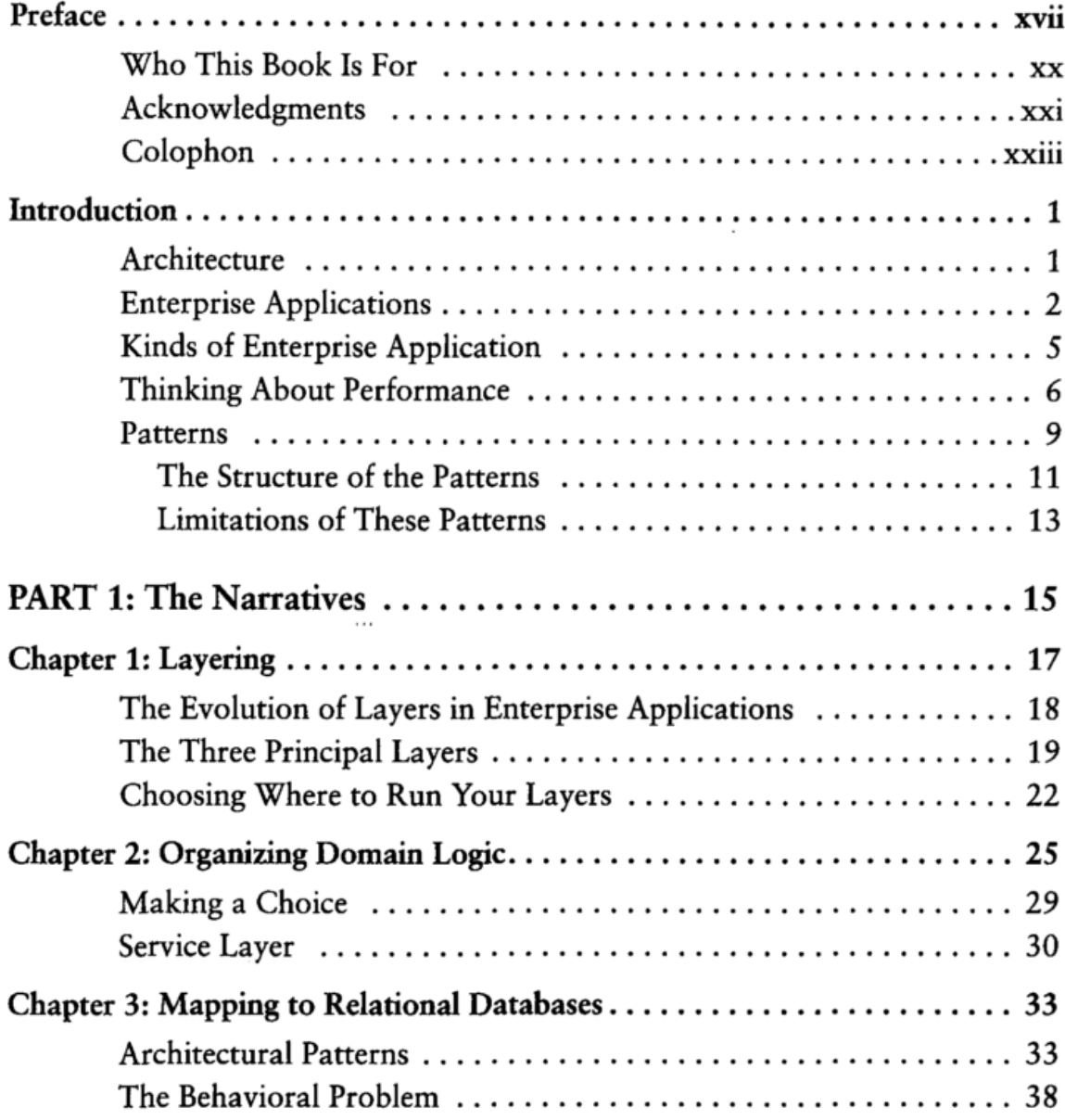

Viii

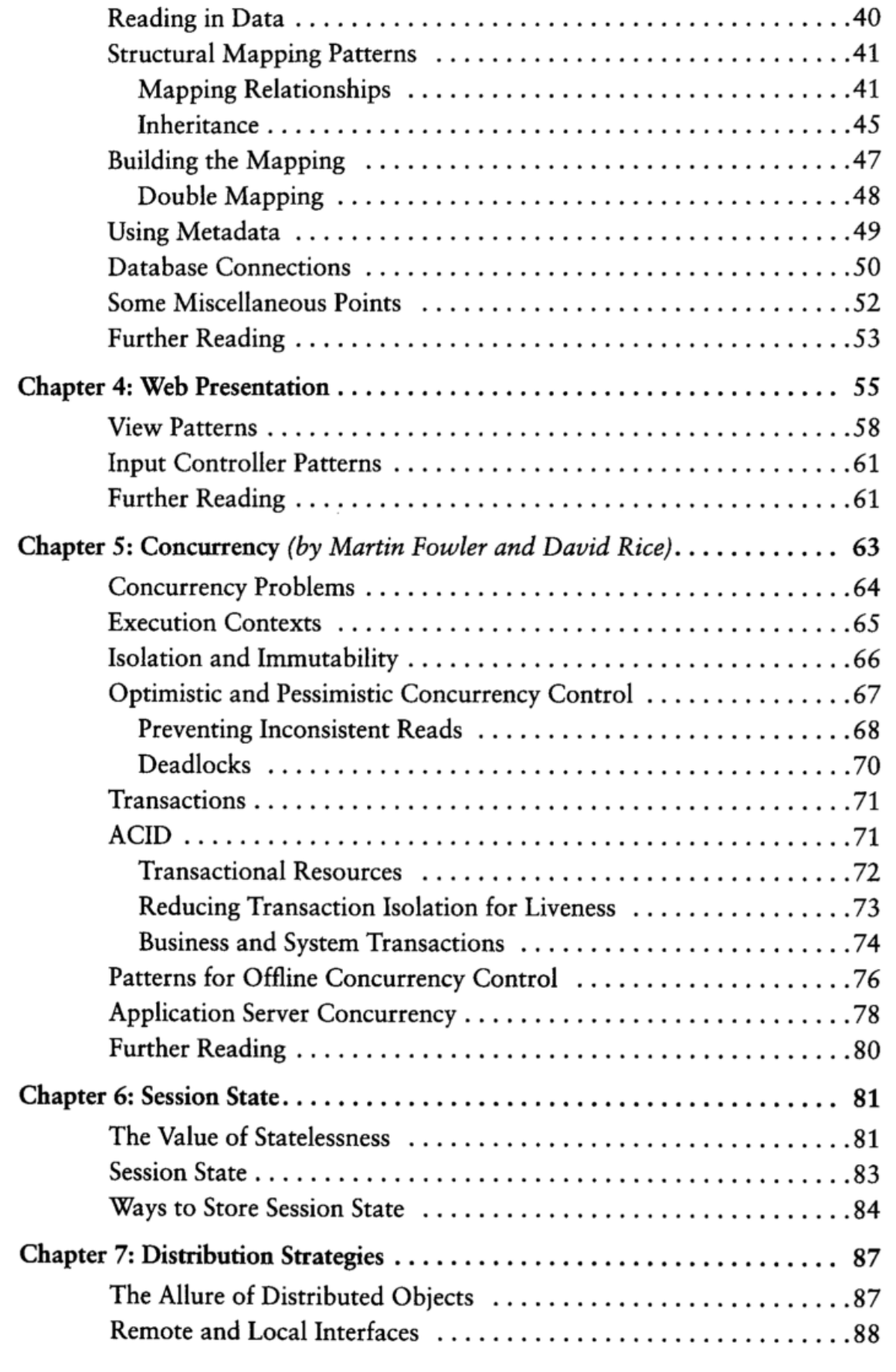

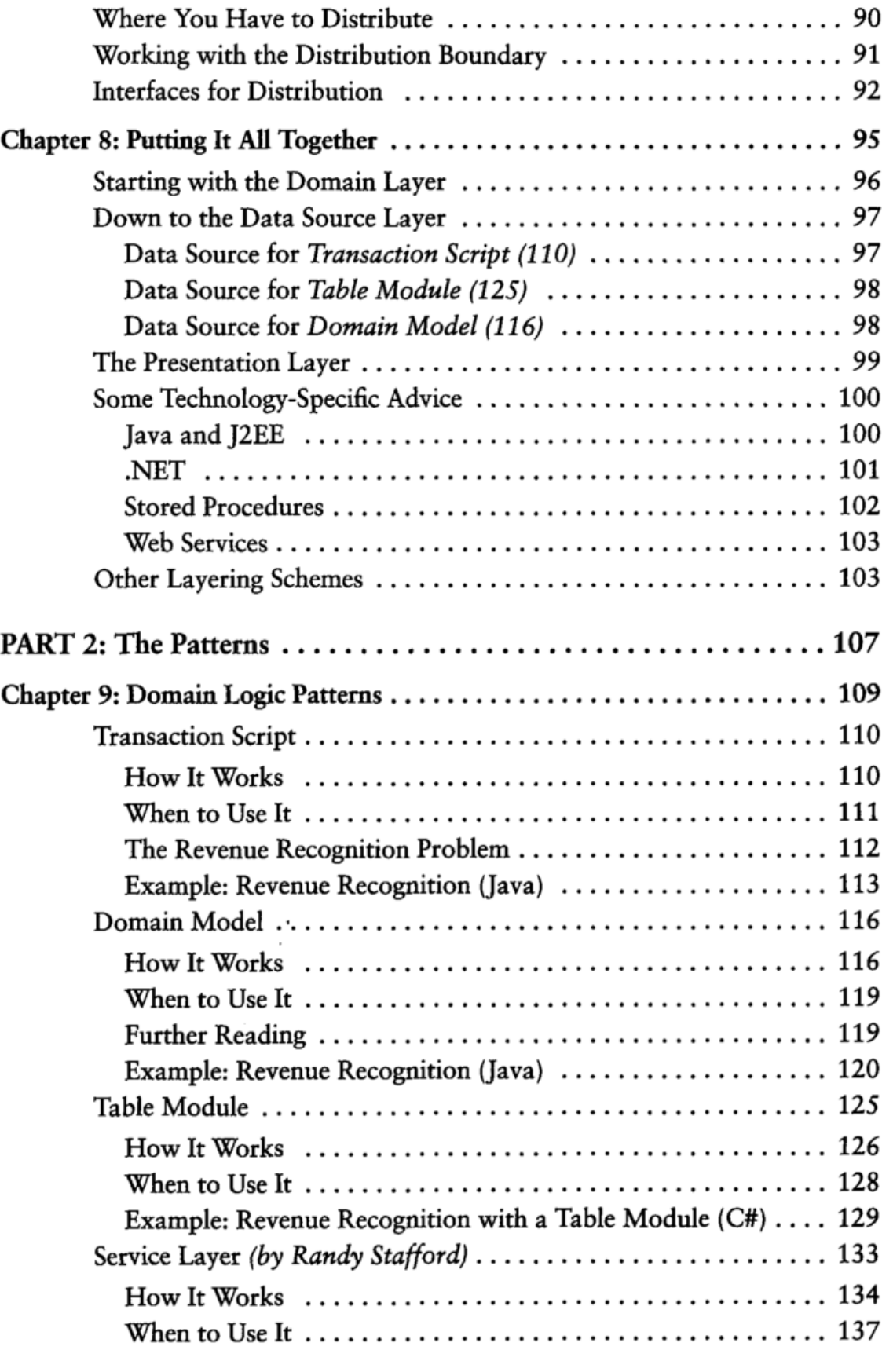

 $\sqrt{2}$ 

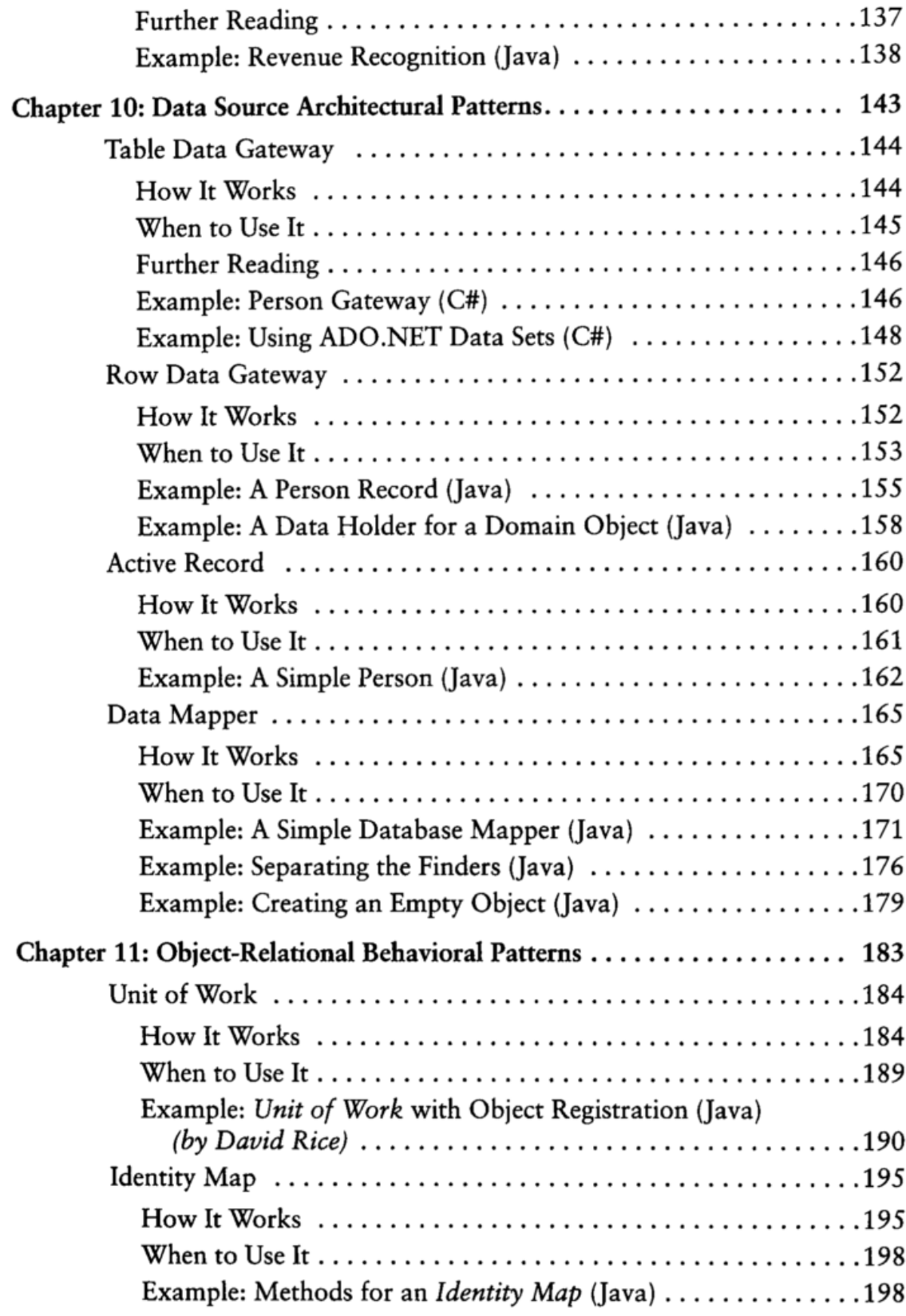

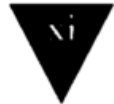

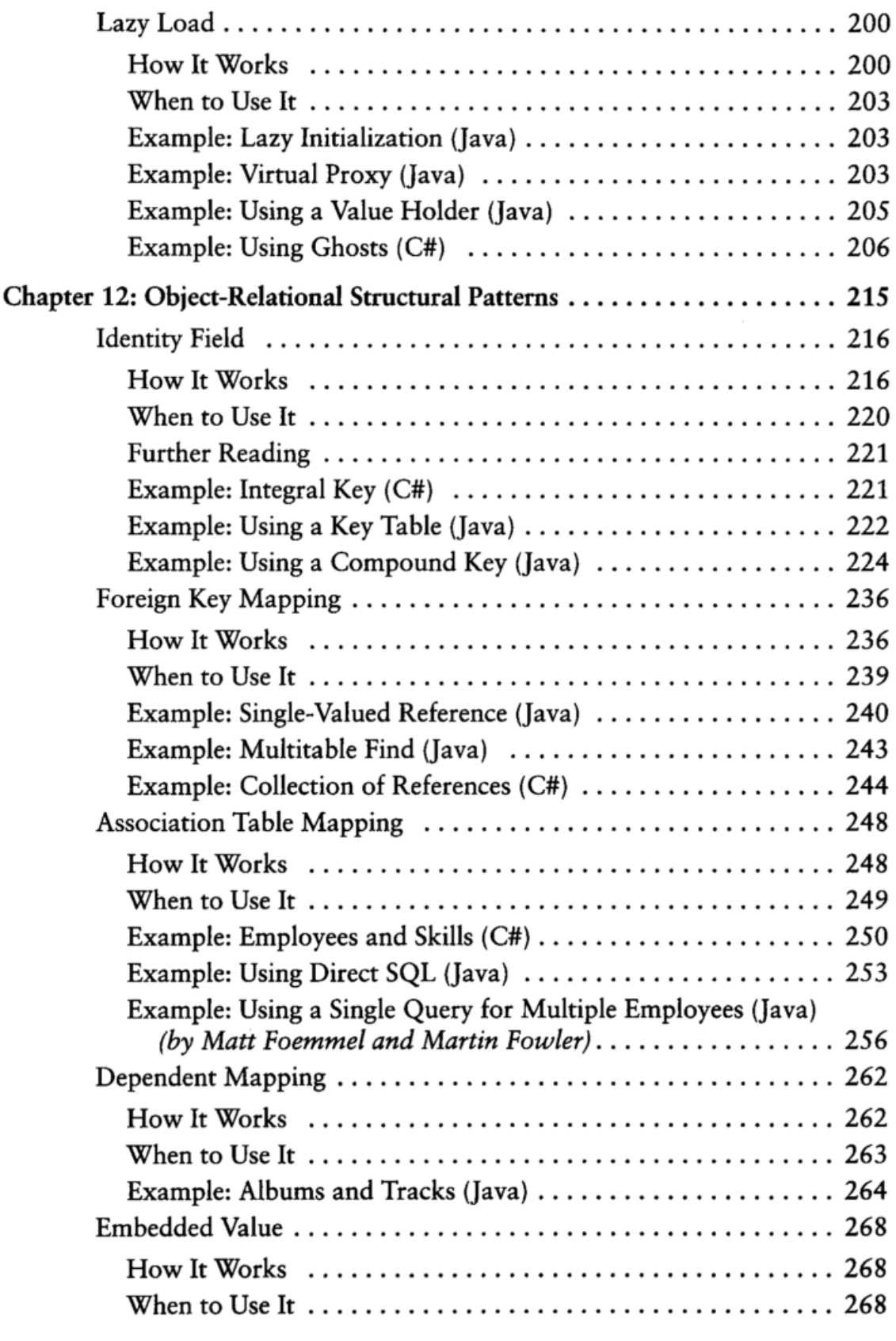

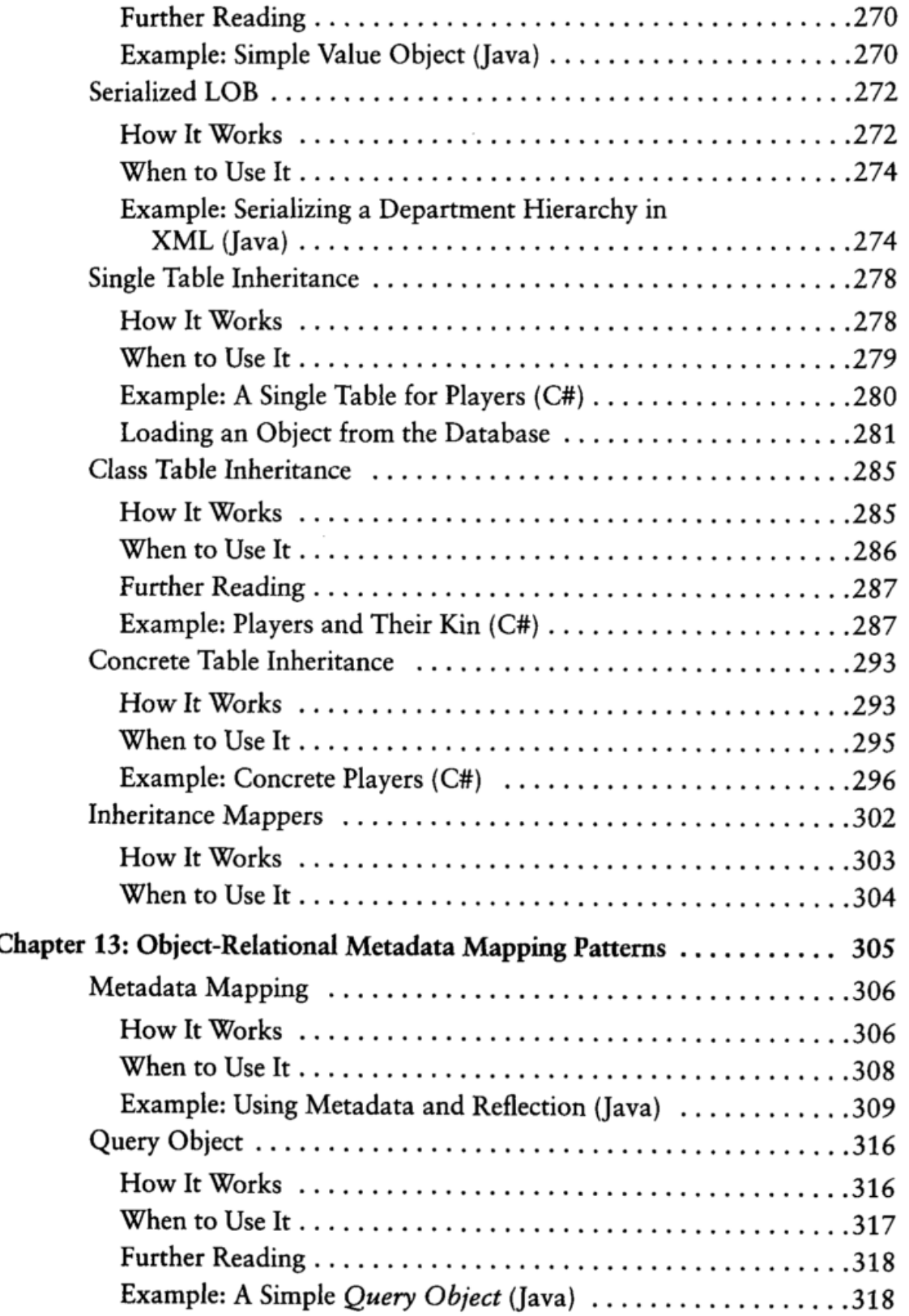

 $\overline{\mathbf{u}}$ 

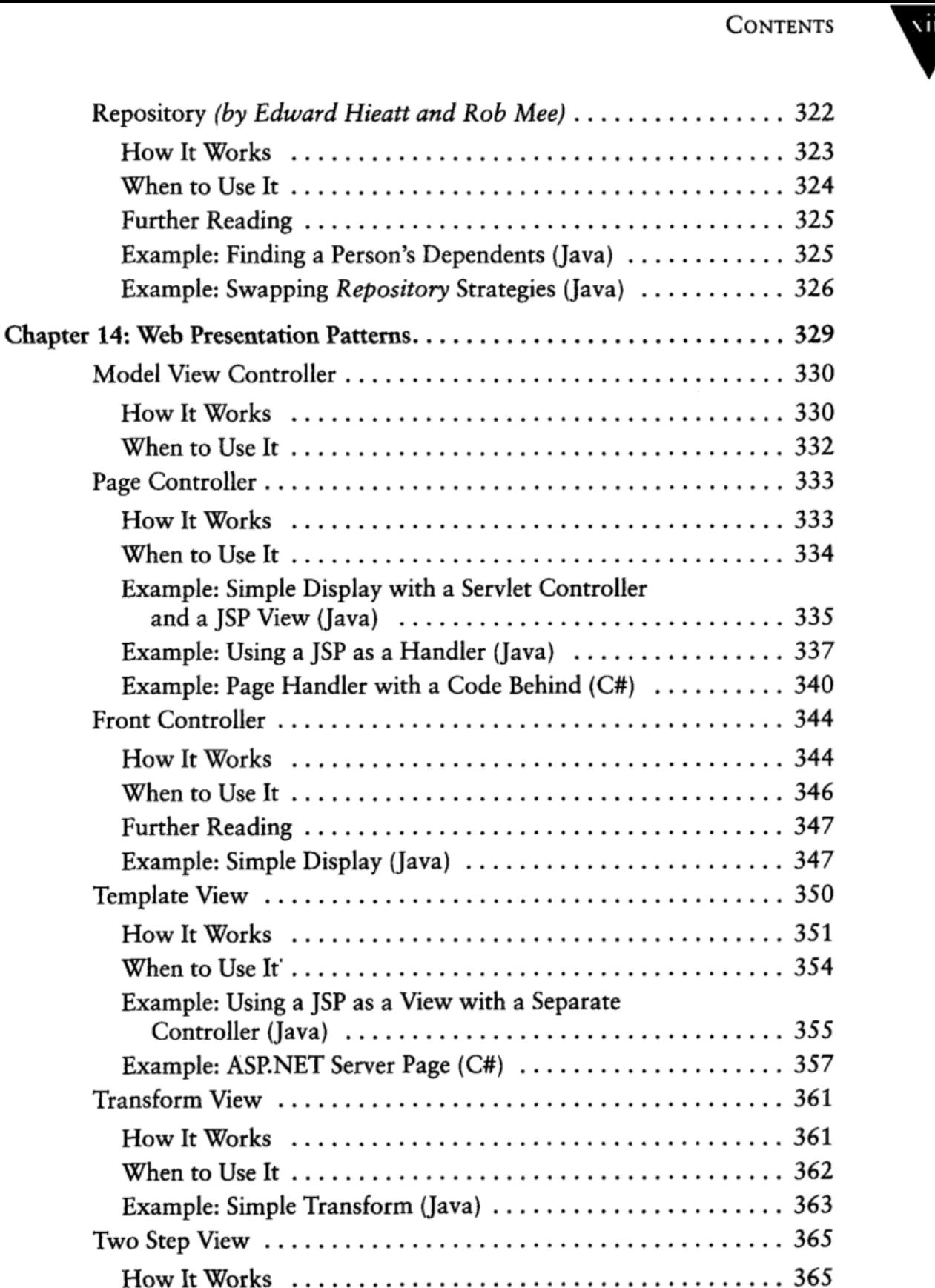

When to Use It.....................................367

How It

How It

How It

How It

How It

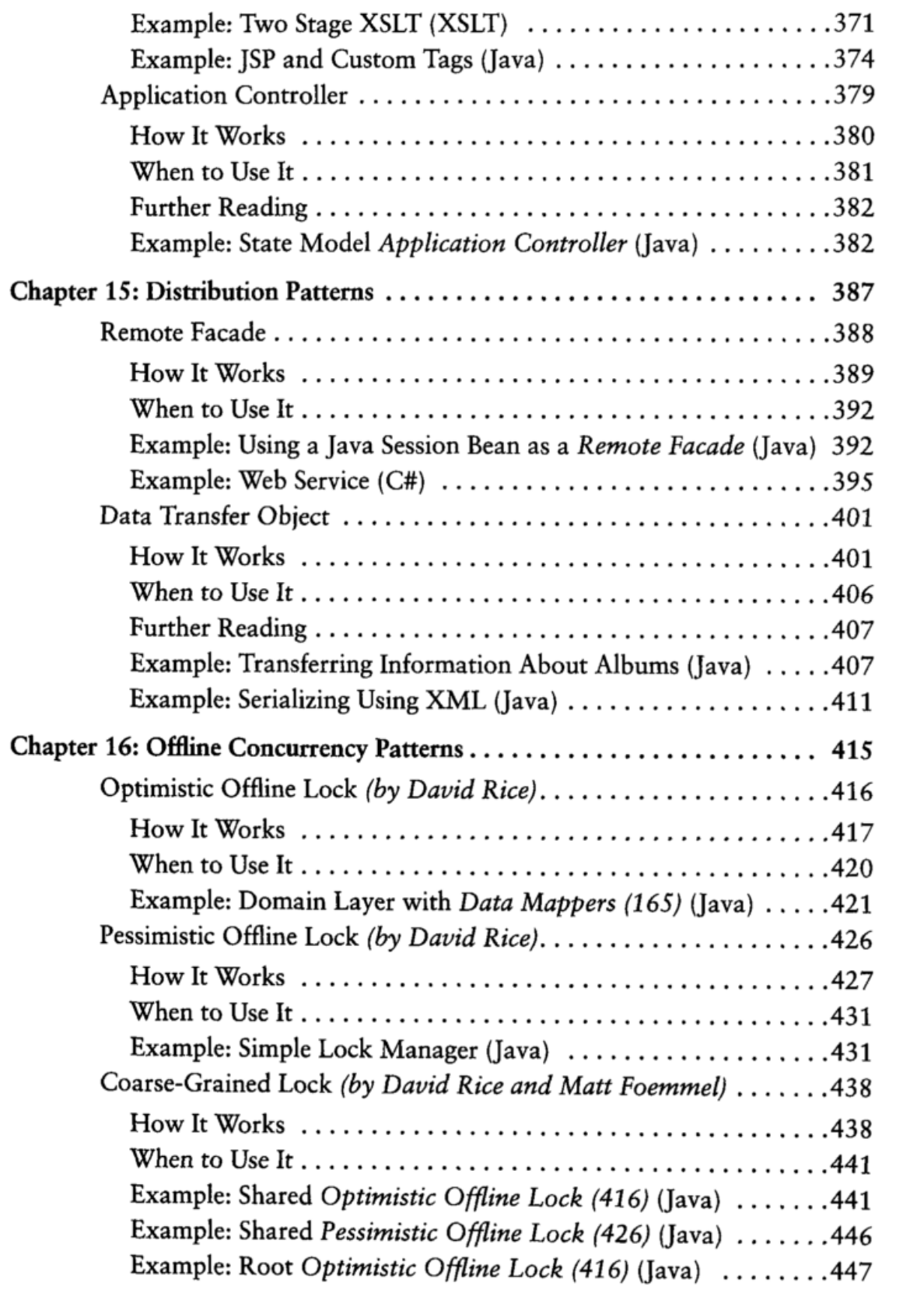

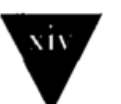

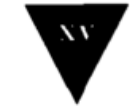

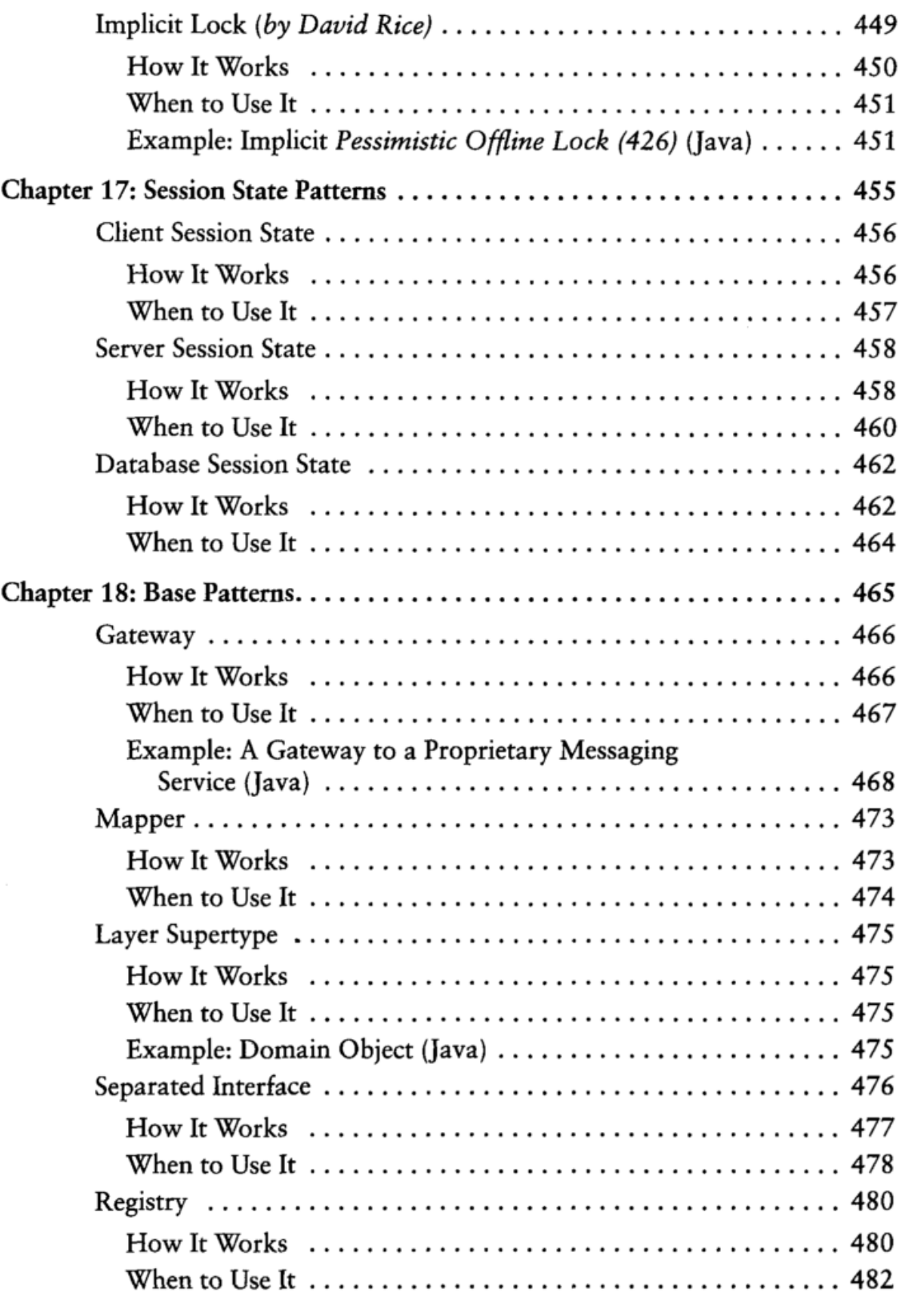

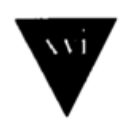

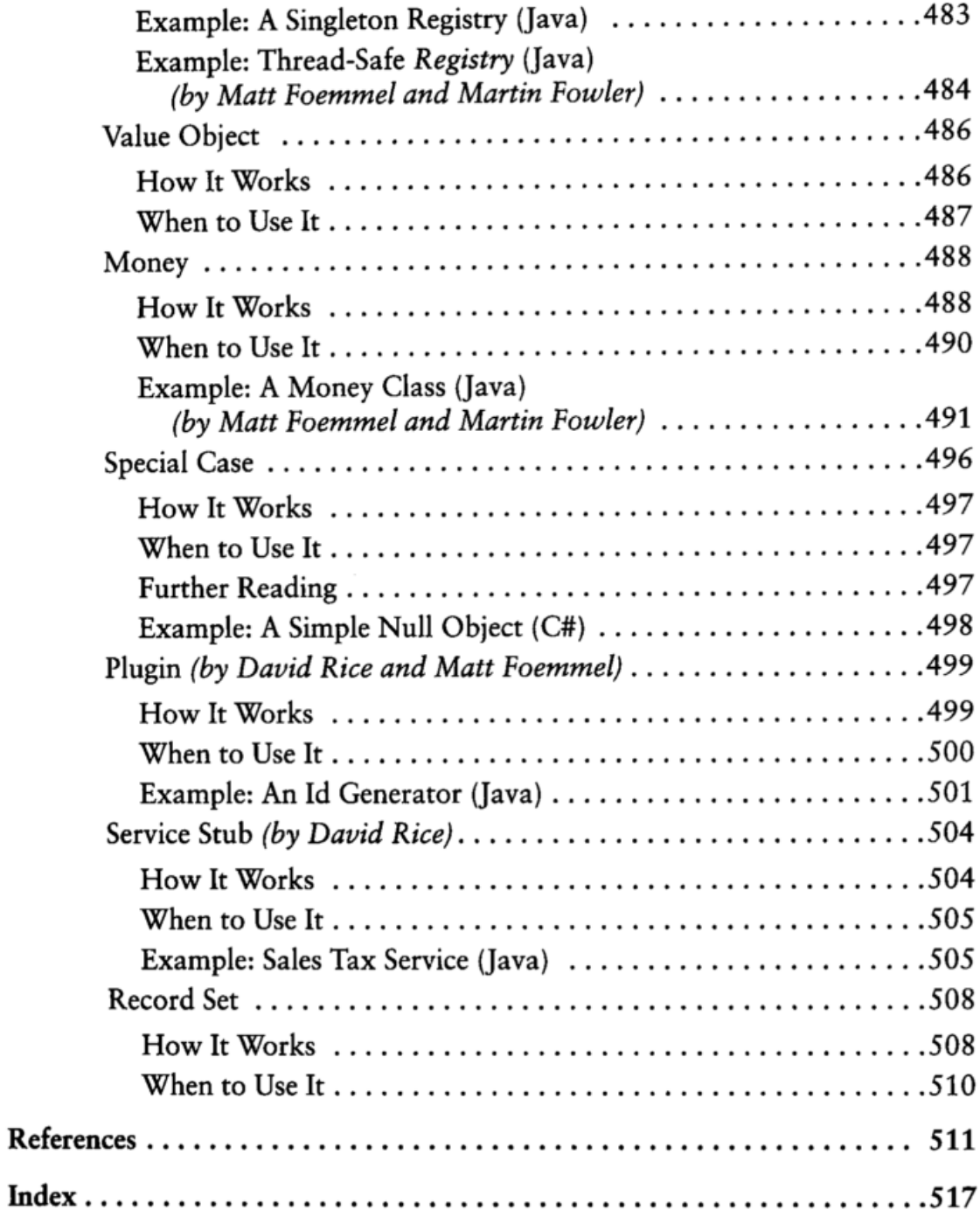